# SIMPLE

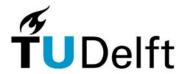

Exercise simple: How to square log readings and determination of net thickness.

## **Objectives:**

- Getting acquainted with the relations between FDC-CNL logs, porosity and shaliness of sandstone and shales.
- In this case porosity determination is an important objective. A comparable evaluation can be made for:
  - . water-influx tests from roof rock of coal seams and ore bodies.
  - . determination of the vertical lithology in fresh water reservoirs.

#### Well SIMPLE-6

### **Reservoir characteristics:**

- The formation is an unconsolidated sandstone.
- Matrix densities measured on the core: approximately 2.65 g/cc.
- Formation temperature: 58°C.
- Qv-values measured on the core are approx. 0.04 meq/ml PV.
- Formation water salinity = 85000 ppm NaCl.
- m = 1.6

#### **Mud characteristics**

- Rmf = 0.055 Ohm.m at  $58^{\circ}$ C, thus 73000 ppm
- The RLLd does not have to be corrected for borehole and invasion effects.

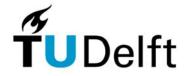

### **SIMPLE Questions:**

- Finish table 1 down to 1265 m (square Density and Neutron only).
- Plot the layers in a Density-Neutron cross plot.
- Determine fluid in the pores (Gas/Oil/Water).
- Calculate for the gas cap:
  - Net sand thickness,
  - Mean porosity,
  - Mean Sh,
  - Sh-column.
- Determine for each layer in interval 1250 -1265, using FDC-CNL plot:
  - Shaliness,
  - Total and effective porosity (using wet shale density = 2.55 gr/cc, shale Neutron por = 36 p.u. (porosity units), dry shale density = 2.65 gr/cc.)

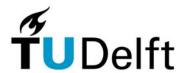

**Table 1: Squared and multiplexed log-values** 

| Top   | Depth            | Density | Neutron | Rlld    | θ total | Sw | Fluid |
|-------|------------------|---------|---------|---------|---------|----|-------|
| Layer | ( <b>m</b> )     | (g/cc)  | (p.u.)  | (ohm.m) | (%)     |    | type  |
| 1*    | 1240.2           |         | 27      | 6       |         |    |       |
| 2     | 1240.9           |         | 24      | 6       |         |    |       |
| 3     | 1241.4           |         | 24      | 6       |         |    |       |
| 4     | 1242             |         | 7       | 90      |         |    |       |
| 5     | 1242.5           |         | 7       | 140     |         |    |       |
| 6     | 1243.3           |         | 6       | 55      |         |    |       |
| 7     | 1244             |         | 8       | 200     |         |    |       |
| 8     | 1244.4           |         | 6       | 60      |         |    |       |
| 9     | 1245.1           |         | 29      | 60      |         |    |       |
| 10    | 1245.9<br>1247.5 |         | 29      | 270     |         |    |       |

<sup>\*</sup> Layer 1 refers to the interval from 1240.2 - 1240.9 m. The depth in this column indicates the top of the layer.

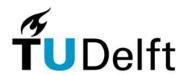

**Table 2: Gas net count results** 

| Interval     | thickness "h" | ρ | h * ρ | Shc | h * ρ * Shc |
|--------------|---------------|---|-------|-----|-------------|
| ( <b>m</b> ) | (m)           |   | (m)   |     | (m)         |
|              |               |   |       |     |             |
|              |               |   |       |     |             |
|              |               |   |       |     |             |
|              |               |   |       |     |             |
|              |               |   |       |     |             |
|              |               |   |       |     |             |
|              |               |   |       |     |             |

| Mean porosity   | : |
|-----------------|---|
| Porosity column | : |
| Mean Shc        | : |
| h.c. column     | : |

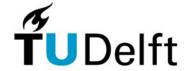

## Table 3: FDC-CNL porosity and Vsh

| Layer | Depth  | Density | Neutron | Vsh | φ total | φ eff |
|-------|--------|---------|---------|-----|---------|-------|
|       | (m)    | (g/cc)  | (p.u.)  |     |         |       |
| 11    | 1247.5 |         |         |     |         |       |
| 12    |        |         |         |     |         |       |
| 13    |        |         |         |     |         |       |
| 14    |        |         |         |     |         |       |
| 15    |        |         |         |     |         |       |
| 16    |        |         |         |     |         |       |
| 17    |        |         |         |     |         |       |
| 18    |        |         |         |     |         |       |
| 19    |        |         |         |     |         |       |
| 20    |        |         |         |     |         |       |

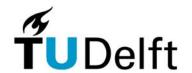

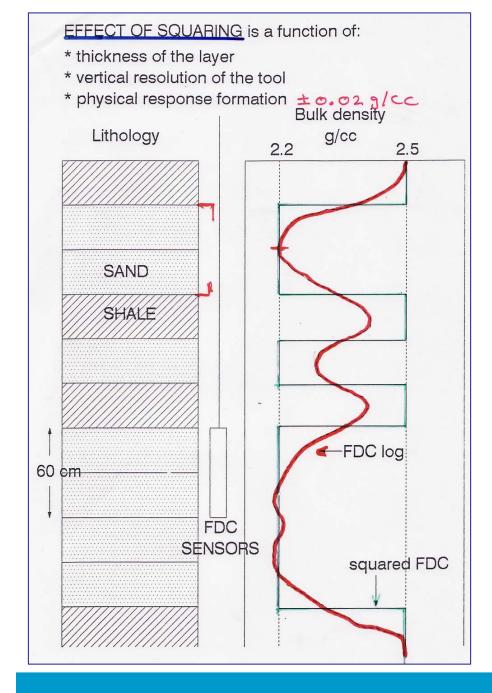

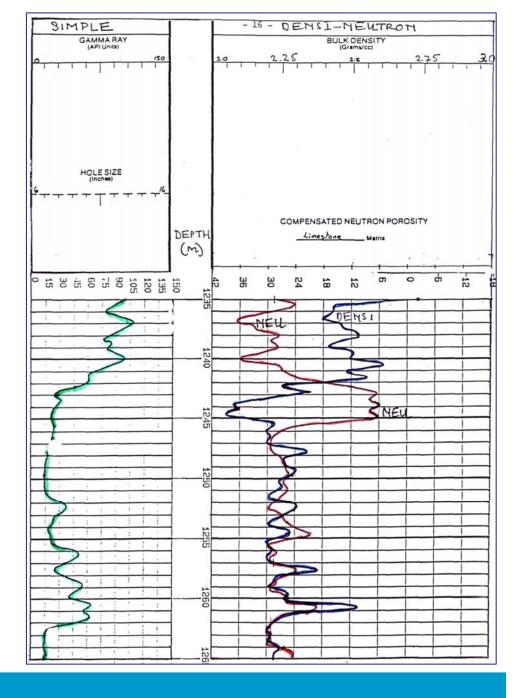

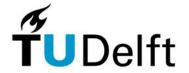

## **FDC-CNL Cross Plot**

Figure 2: FDC-CNL plot, limestone compensated

BULK

2.6 d

2.7

2.8

2.9

3.0

LANGBEINITE

## 

POLYHALITE

20

 $(\phi_{CNL})_{cor}$  NEUTRON POROSITY INDEX, p. u

(APPARENT LIMESTONE POROSITY)

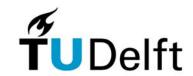

30

© Schlumberger

DENSITY

-15

40

# **ANSWERS**

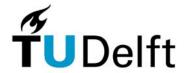

Squaring logging curves

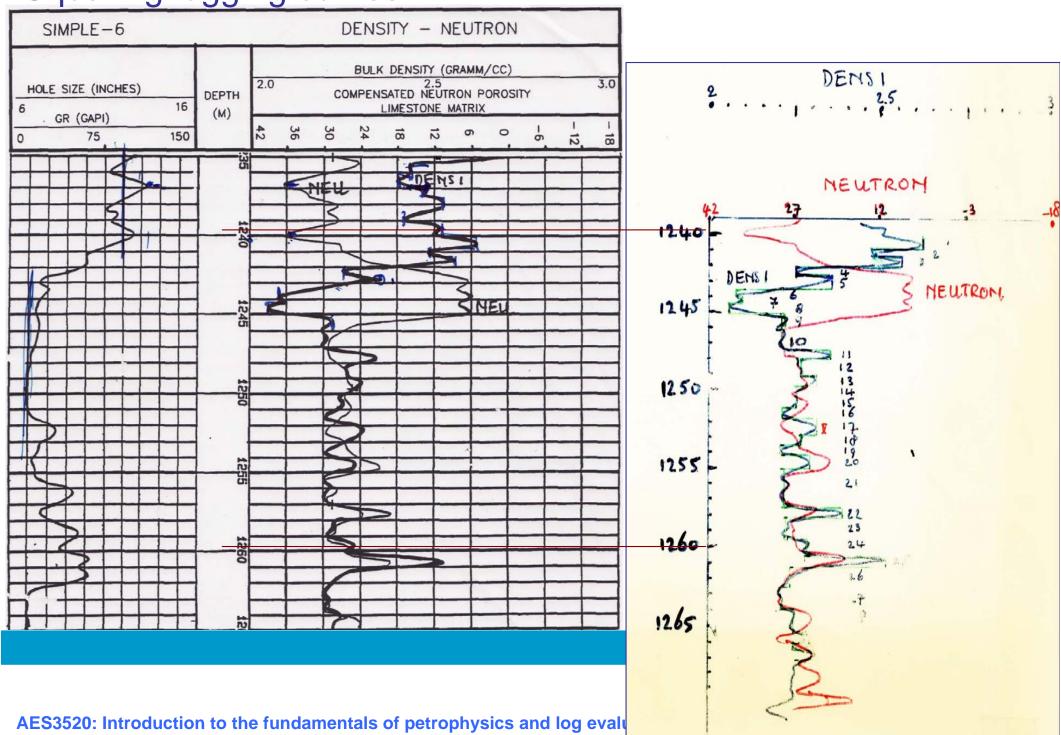

Table 1

| Squared                                   | and multi                                                                                    | plexed lo                                                                   | g values                                            |                                               |                                                             |                                                          |                                                                                                    |
|-------------------------------------------|----------------------------------------------------------------------------------------------|-----------------------------------------------------------------------------|-----------------------------------------------------|-----------------------------------------------|-------------------------------------------------------------|----------------------------------------------------------|----------------------------------------------------------------------------------------------------|
| Layer                                     | Depth (m)                                                                                    | Densi<br>g/cc                                                               | Neutron p.u.                                        | R11d<br>Ohmm                                  | Sonic<br>msec/ft                                            | PORt                                                     | Sw                                                                                                    |
| 1<br>2<br>3<br>4<br>5<br>6<br>7<br>8<br>9 | 1240.2<br>1240.9<br>1241.4<br>1242<br>1242.5<br>1243.3<br>1244<br>1244.4<br>1245.1<br>1245.9 | 2.62<br>2.48<br>2.56<br>2.25<br>2.36<br>2.08<br>2.1<br>2.05<br>2.23<br>2.21 | 27<br>24<br>24<br>7<br>7<br>6<br>8<br>6<br>29<br>29 | 6<br>6<br>90<br>140<br>55<br>200<br>60<br>270 | 87<br>87<br>87<br>92<br>58<br>101<br>101<br>101<br>94<br>97 | .02<br>.106<br>.058<br>.191<br>.15<br>.248<br>.25<br>.26 | 2.05 shale<br>.54 shale<br>.87 shale<br>.087 gas<br>.084 gas<br>.09 gas<br>.047 gas<br>.083 gas<br>.084 oil<br>.038 oil |

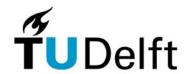

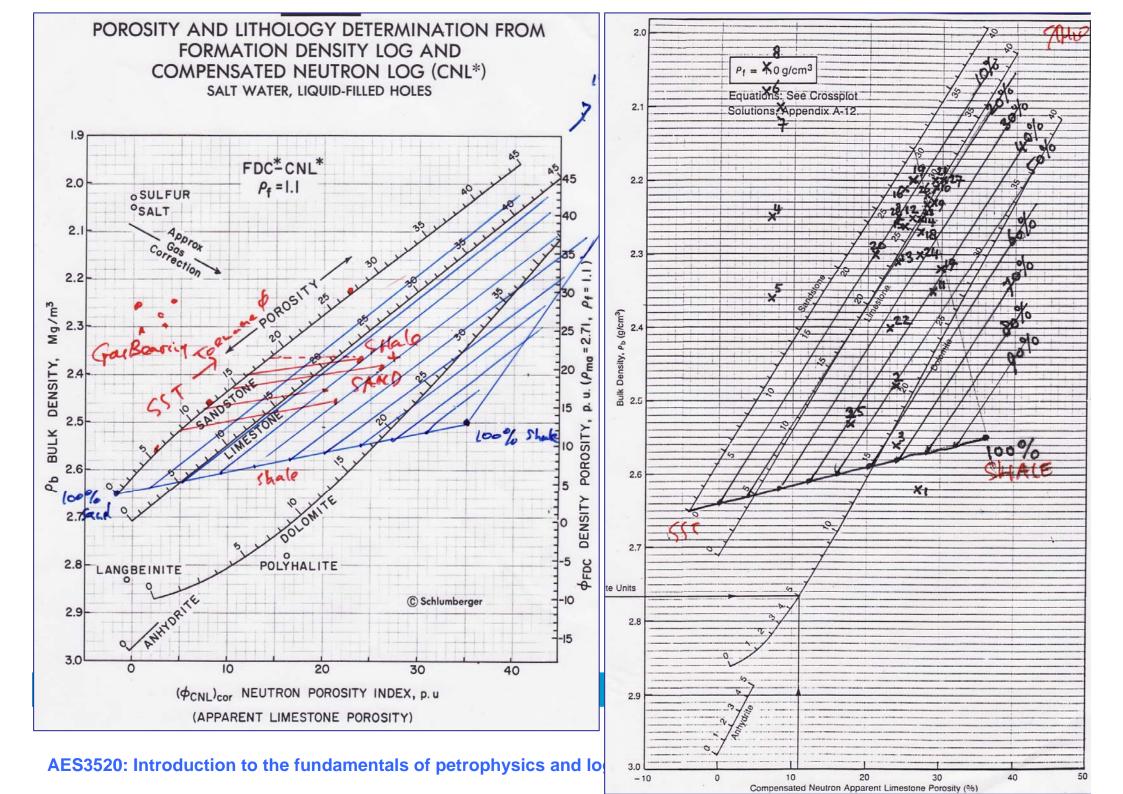

Table 2

Net sand count example

| Interval (m)                                                              | Thickness<br>h (m)            | POR fr.b.v.                       | POR.h (m)                   | Shc<br>fr.p.v.                      | POR.h.Shc (m)                                  |
|---------------------------------------------------------------------------|-------------------------------|-----------------------------------|-----------------------------|-------------------------------------|------------------------------------------------|
| 1242-1242.5<br>1242.5-1243<br>1243 -1244<br>1244 -1244.4<br>1244.4-1245.1 | 0.5<br>0.5<br>1<br>0.4<br>0.7 | .191<br>.15<br>.248<br>.25<br>.26 | .0955<br>.075<br>.248<br>.1 | .913<br>.916<br>.91<br>.953<br>.917 | 0.0872<br>0.0687<br>0.2257<br>0.0953<br>0.1669 |
|                                                                           | 3.1                           |                                   | 0.7005                      |                                     | 0.6438                                         |

Mean POR = Sum (POR.h)/h = 0.7005/3.1 = 0.226

Porosity column = 0.70 m

Mean Shc = Sum (POR.h.Shc)/Sum (POR.h) = 0.6438/0.7005 = 0.92

H.C. column = 0.64 m

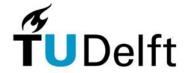

## Simple: Example by computer (below) and by hand (right)

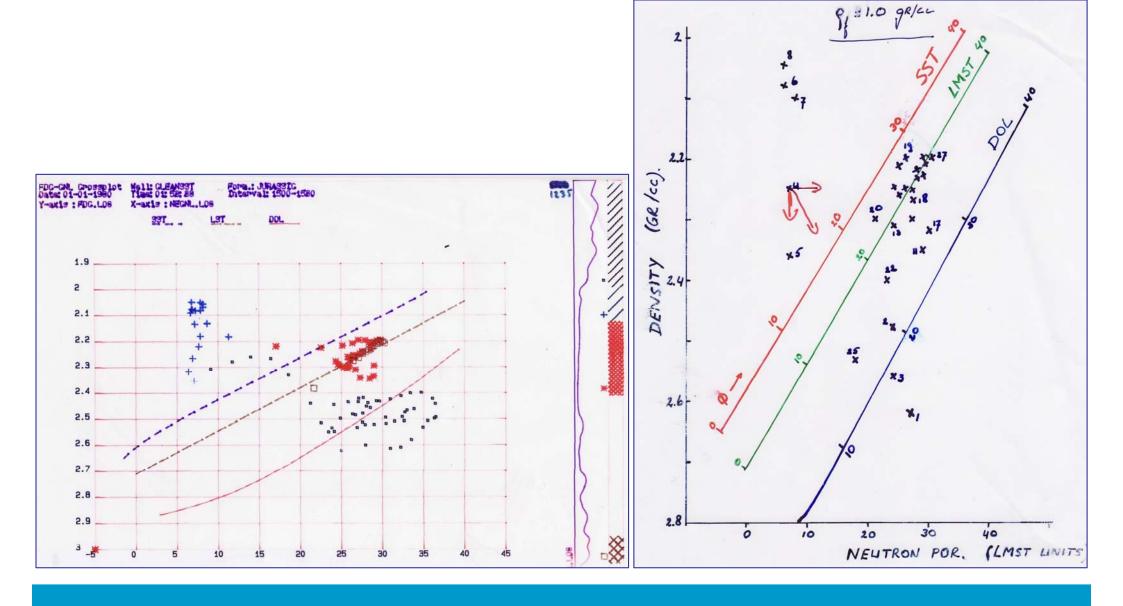

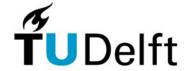

| Well Si                                                                                            | mple-6                                                                                                    |                                                                                                    | Table 3                                                                                            | Table 3                                                                                                    |                                                                                                    |                                                                                                    |  |  |
|----------------------------------------------------------------------------------------------------|----------------------------------------------------------------------------------------------------|----------------------------------------------------------------------------------------------------|----------------------------------------------------------------------------------------------------|----------------------------------------------------------------------------------------------------|----------------------------------------------------------------------------------------------------|----------------------------------------------------------------------------------------------------|--|--|
| Shale v                                                                                            | olume, eff                                                                                                    | ective and                                                                                                    | d total por                                                                                        | osity from                                                                                                   | Densi-Neu                                                                                               | tron crossplot                                                                                                    |  |  |
| Layer                                                                                              | Depth (m)                                                                                                    | Densi<br>g/cc                                                                                                    | Neutron p.u.                                                                                       | Vsh<br>fr.b.v.                                                                                               | PORtot fr.p.v.                                                                                          | POReff<br>fr.p.v.                                                                                                    |  |  |
| 11<br>12<br>13<br>14<br>15<br>16<br>17<br>18<br>19<br>20<br>21<br>22<br>23<br>24<br>25<br>26<br>27 | 1247.5<br>1248<br>1249<br>1250.5<br>1251.5<br>1252.8<br>1252.8<br>1253.5<br>1254.2<br>1255<br>1257.5<br>1258<br>1259.5<br>1260.5<br>1261<br>1262.5 | 2.35<br>2.26<br>2.31<br>2.25<br>2.26<br>2.21<br>2.32<br>2.27<br>2.2<br>2.3<br>2.2<br>2.4<br>2.23<br>2.53<br>2.53<br>2.22<br>2.2 | 29<br>26<br>24<br>27<br>25<br>25<br>30<br>27<br>26<br>21<br>29<br>23<br>28<br>27<br>18<br>28<br>30 | .41<br>.17<br>.22<br>.20<br>.16<br>.07<br>.39<br>.23<br>.08<br>.10<br>.16<br>.33<br>.20<br>.28<br>.42<br>.17 | .18<br>.243<br>.205<br>.243<br>.238<br>.269<br>.20<br>.23<br>.275<br>.21<br>.275<br>.151<br>.257<br>.21 | .153<br>.232<br>.19<br>.229<br>.225<br>.263<br>.173<br>.216<br>.27<br>.204<br>.262<br>.13<br>.242<br>.192<br>.048<br>.25<br>.261 |  |  |

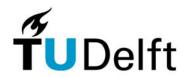

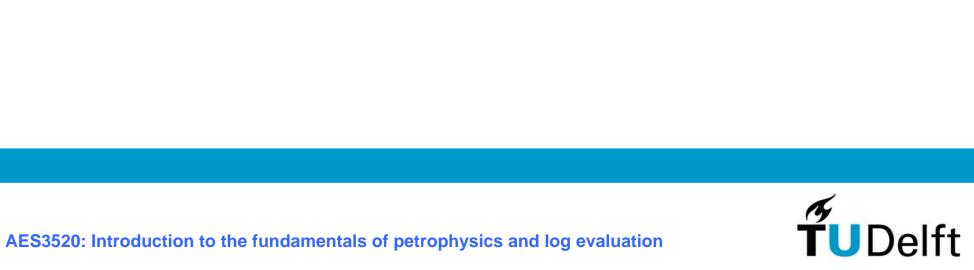

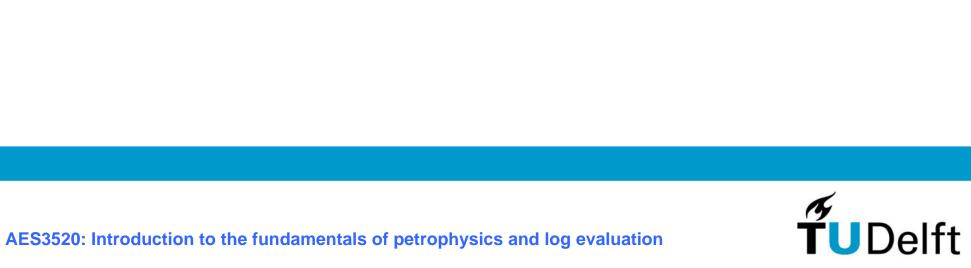